# **Intermediate Excel for Business**

Go from beginner to experienced professional: summarize data with Pivot Tables, write advanced functions including VLOOKUP, and learn techniques to expedite your workflow.

Group classes in NYC and onsite training is available for this course. For more information, email **[contact@nyimtraining.com](mailto:contact@nyimtraining.com)** or visit: <https://training-nyc.com/courses/intermediate-excel>

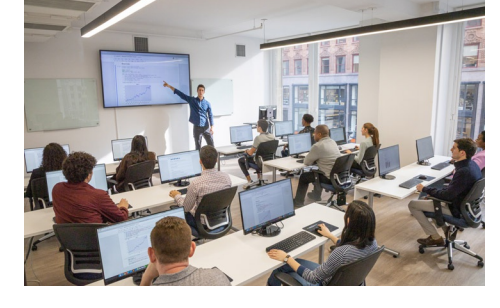

[contact@nyimtraining.com](mailto:contact@nyimtraining.com) • (212) [658-1918](tel:+1-212-658-1918)

# **Course Outline**

## **Worksheet Management**

### **Navigation**

Keyboard shortcuts that facilitate quick and easy navigation within cells

### **Formula Review**

Review various methods for completing calculations

# **Working with Text**

**Splitting Text** Use Text to Columns to split text into multiple cells

**Joining Text** Join text from separate cells

# **Cell Ranges**

**Paste Special** Apply formats and perform calculations on selected cells

**Paste Special Values** Hardcode the answer to a formula or function

### **Named Ranges**

Assign a name to a range of cells to make it easier to reference those ranges in calculations

# **Database Functions**

### **VLOOKUP & XLOOKUP**

Use VLOOKUP and XLOOKUP to find information in cell range and return information from another cell range

#### **Sort & Filter**

Use Sort & Filter to find and organize data in large databases

## **Pivot Tables**

#### **Pivot Tables**

Create Pivot Tables to quickly summarize large databases

### **Pivot Tables & Grouping** Group within Pivot Tables

**Multiple Pivot Tables** Create multiple Pivot Tables on a single worksheet

# **Logical Functions**

#### **IF statements**

Use IF statements to return output based on the contents of another cell

#### **AND, OR**

Tests to see whether multiple conditions are true

### **Math Functions**

### **SUBTOTAL**

Use SUBTOTAL function to sum/average/count values based on what is not filtered

### **Statistical Functions**

#### **SUMIFS**

Use SUMIFS function to sum cells based on one or more conditions

### **COUNTIFS**

Use COUNTIFS function to count cells based on one or more conditions

### **Improve Data Quality**

**Data Validation** Restrict the type of data that can be allowed in a cell

**Remove Duplicates** Eliminate duplicate row data

### **Advanced Charts**

**Combo Charts** Combine two or more charts into a single chart, with the option of adding a secondary axis

# **End of Class Project**

### **Project**

End of class project to review key concepts from the class